## ATLAS ANSI/ISO C LAPACK API REFERENCE

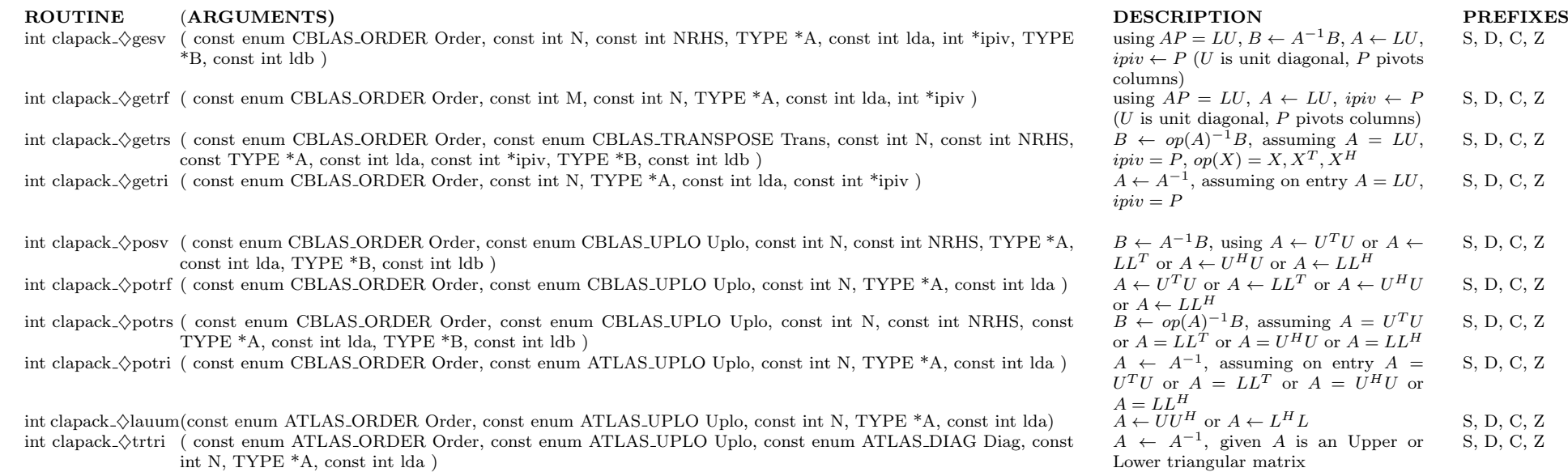

## NOTES:

- C interface DESCRIPTIONs assume Order == CblasRowMajor. For column-major descriptions, consult the Fortran77 descriptions.
- All C functions return LAPACK's INFO parameter
- C Calling routines should include the BLAS header file, cblas.h.
- Cases seperated by or above depend on user input or data type.
- $\bullet\,$  More information available at  ${\tt http://math-atlas.sourcefore},$

PREFIX RELATED DEFINITIONS :

| $\Diamond \mathrm{is}$ | Data operated            | <b>TYPE</b> |        | $ $ UTYPE $ $ SCALAR             |
|------------------------|--------------------------|-------------|--------|----------------------------------|
| $\mathbf S$            | single precision real    | float       | float  | const float                      |
| d                      | double precision real    | double      | double | const double                     |
| $\mathbf{c}$           | single precision complex | void        | float  | $\text{const}$ void <sup>*</sup> |
| Z                      | double precision complex | void        | double | const void*                      |

## ATLAS FORTRAN77 LAPACK API REFERENCE

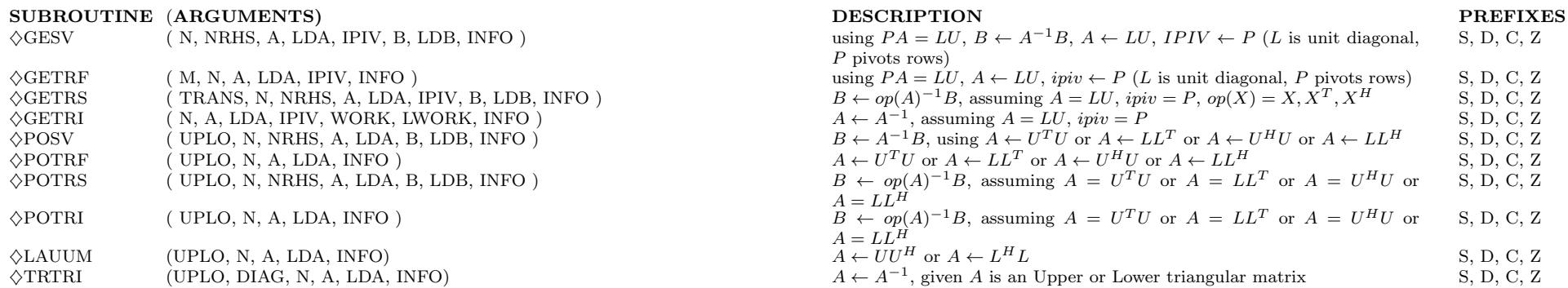